ソフトゼミ B 第 4 回

## 当たり判定

ソフトゼミ B 第 4 回です。今回は当たり判定についてです。

## ▶ 当たり判定とは

 今回は 2 次元平面上での当たり判定について解説します。そもそも当たり判定って何? という方もいると思います。簡単に言ってしまえば、2 つのもの(今回のシューティングゲ ームで言えば自分の弾と敵本体など)が重なっているかどうかを判定して、もし重なって いたら何か処理をする(自分の弾を消す、敵の HP を減らすなど)というものです。

if(何か 2 つの物体が重なっているかどうかを判定する条件式){ //もし重なっていれば (片方について何か処理をする) (もう片方について何か処理をする) (重ならないように座標をずらす) //などなど、適切な処理を行う }

## 当たり判定の条件式(四角形と四角形の場合)

2 つの四角形が重なっているかどうかを判断する場合は、下の図を見ればなんとなく分か ると思いますが、左上の座標だけではなく右下の座標も必要になります。プログラム上で 扱われている自機や敵の座標を表す x,y は、左上の座標を表す変数です。では右下の座標は どうするかというと、これは簡単で、左上の座標に幅と高さを足せば OK です。

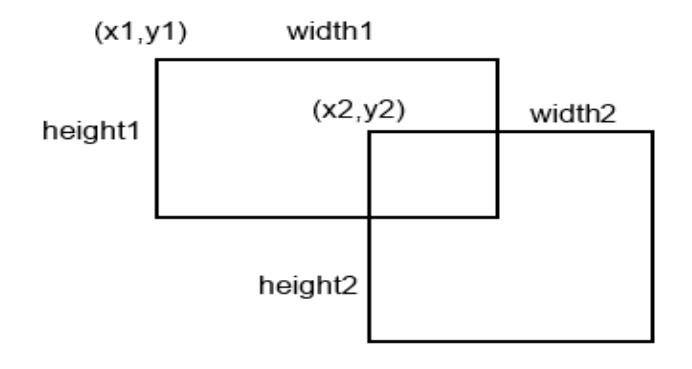

明治大学エレクトロニクス研究部 ソフトゼミ B

このような図の場合は、

条件式: x1+width1>x2&&x2+width2>x1&&y1+height1>y2&&y2+height2>y1 となります。前半が x 座標についての当たり判定、後半が y 座標についての当たり判定で す。どうしてこのようになるのかは、ゼミ中でも解説しますが、自分で考えてみるとなお 理解が深まると思います。また、余裕がある人は、今回のゼミでは扱いませんが、四角形 以外の図形(円と円など)の当たり判定も考えてみるとよいでしょう。

## プログラムの穴埋め

では前回までと同様に、プログラムの穴埋めをしていきましょう。

```
///////////////////////////////////////////////////省略//////////////////////////////////////////////////
//あたり判定、自機の弾と敵
void judge_playerbullet_to_enemy(){
       //すべての敵で
       for(inti=0;i<【穴埋め】;i++){
              //存在しているやつと
              if(enemy[i].hp!=0){
                      //自機のすべての弾で
                      for(int j=0;j<【穴埋め】;j++){
                            //存在しているものが
                            if(playerbullet[j].hp){
                                   //重なっていたら
                                   if( [\nabla \times \mathbb{Z} \times \mathbb{Z} \times \ playerbullet[j].x + playerbullet[j].size_x>【穴埋め】&&
                              [\n \pi \boxplus \emptyset] < enemy[i].y + enemy[i].size_y&&
                            playerbullet<sup>[j]</sup>.y + playerbullet<sup>[j]</sup>.size_y>【穴埋め】 ){
                                           【穴埋め】=0;
                                         //弾の存在を消し
                                         enemy[i].hp = playerbullet[i].atk;//敵の hp から弾の atk 分減らして
                                         if(enemy[i].hp<0) enemy[i].hp=0; 
                                         //敵の hp がマイナスにならないように
```

```
/*if(enemy[i].hp==0)
                【穴埋め】
               //敵を倒したらアイテムを作る*/
                    }
               }
            }
       }
     }
}
//あたり判定、敵の弾と自機
voidjudge_enemybullet_to_player(){
    //すべての敵の
    for(inti=0;i<ENEMY;i++){
       //すべての弾で
       for(int j=0; j< BULLET; j++){
            //存在しているものが
           \label{thm:inert} \text{if}(\text{enemybullet[i][j].hp})\{//自機と重なっていたら
               if( enemybullet[i][j].x <【穴埋め】&&
                【穴埋め】>player.x&&
               enemybullet[i][j].y <【穴埋め】&&
                【穴埋め】>player.y ){
                     【穴埋め】=0; 
                    //弾の存在を消し
                   player.hp = enemybullet[i][j].atk; //自機の hp から弾の atk 分減らして
                    if(player.hp<0) player.hp=0; 
                    //自機の hp がマイナスにならないように
               }
            }
       }
     }
}
```

```
//あたり判定、自機と敵
void judge player to enemy()\{//すべての敵の
   for (int i=0; i\leq ENEWY; i++)//存在しているものが
       if(enemy[i].hp!=0)\{ //自機と重なっていたら
            if(【穴埋め】&&
            【穴埋め】&&
            【穴埋め】&&
            【穴埋め】 ){
              player.hp -= enemy[i].hp; 
              //自機の hp から敵の hp 分減らして
              if(player.hp<0) player.hp=0; 
              //自機の hp がマイナスにならないように
              enemy[i].hp=0; 
              //敵の hp を 0 にする
           }
       }
    }
}
         ///////////////////////////////////////////////////省略//////////////////////////////////////////////////
//数値的な更新をする関数
void update(){
   //……省略……
   //いろいろと作る関数
   create_enemy();
   create_playerbullet();
   create_enemybullet();
   //あたり判定関数
    【穴埋め】;
    【穴埋め】;
    【穴埋め】;
   //【穴埋め】; //ここは追加要素なのでやりたい人は追加資料を見てください
         /////////////////////これ以降は前回までと変わらないので省略///////////////////////////
```